## **Reassessing Entities Based On Criticality**

The Advanced Scheduling options allow you to set the date and time to relaunch all assessments in the project as follows:

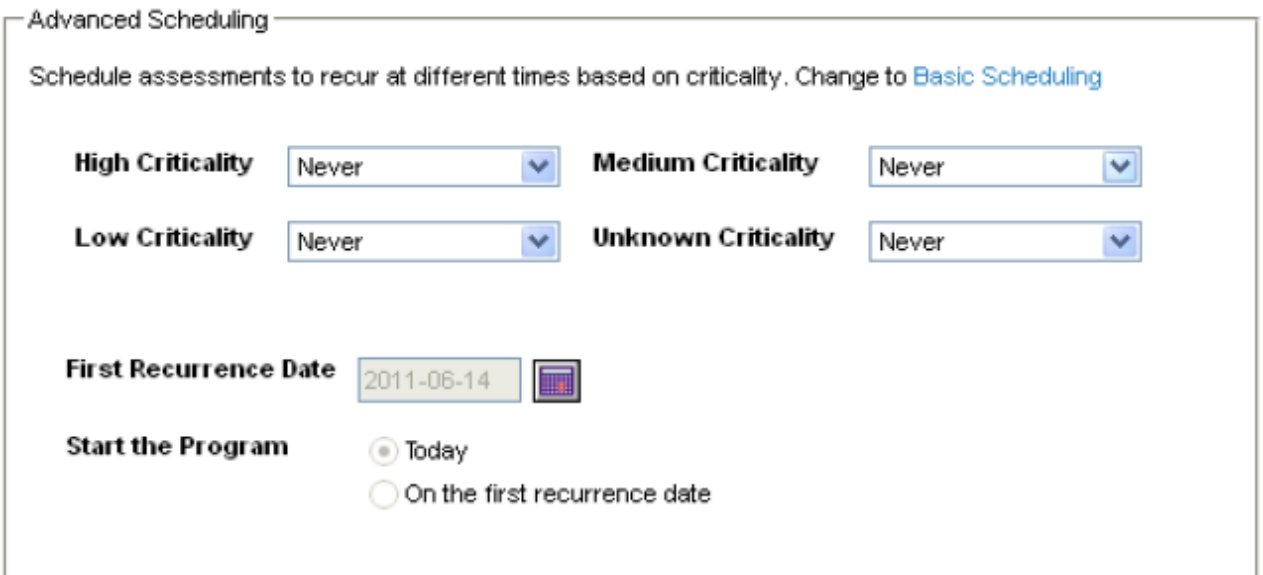

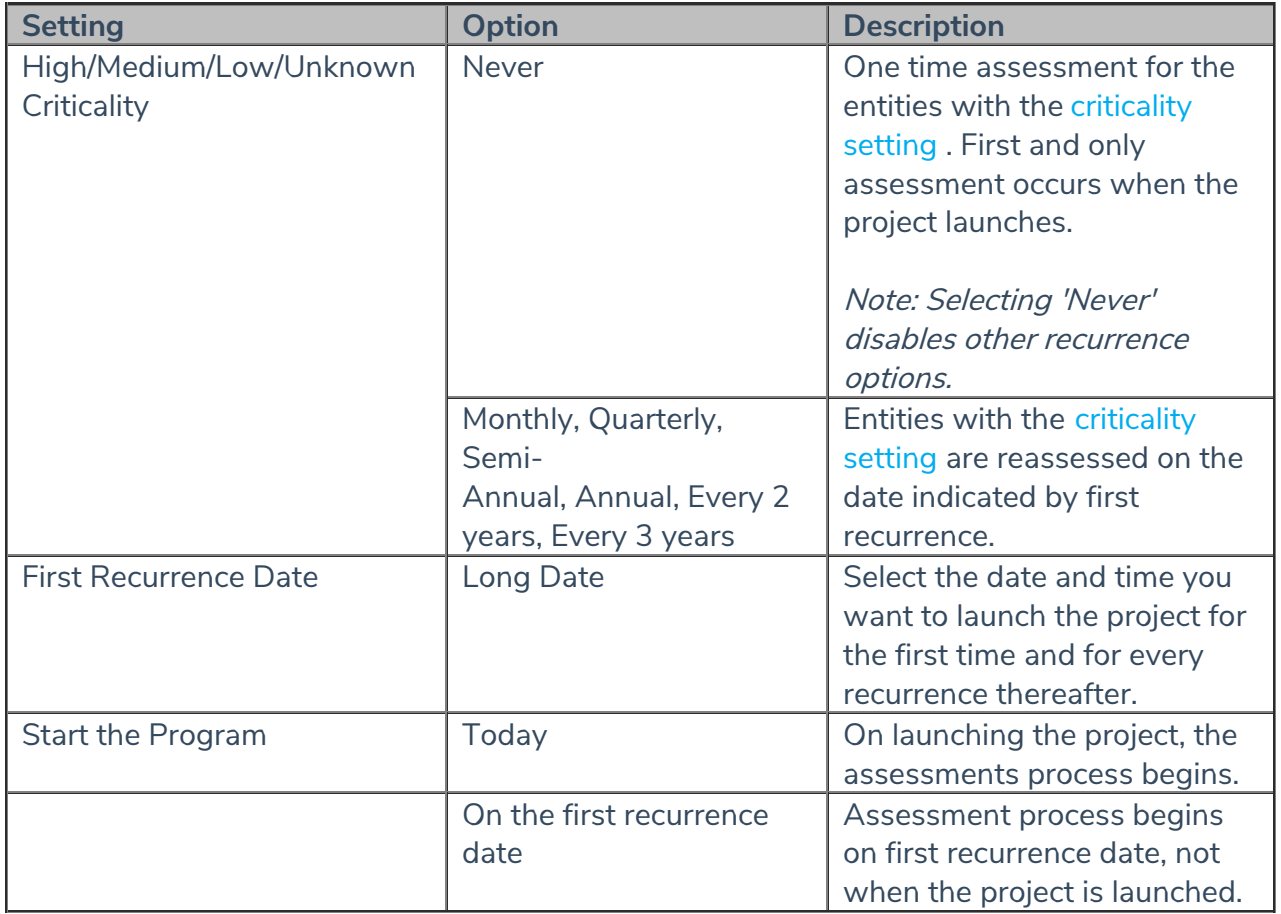